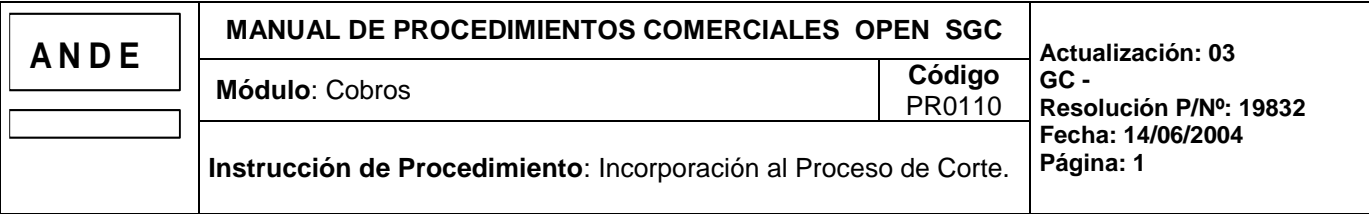

### **1. INTRODUCCION**

#### **1.a Descripción**

Este procedimiento describe la operativa a seguir para incorporar manualmente un suministro al proceso de suspensión (corte). Este procedimiento se utiliza en los casos que se desea reincorporar anticipadamente al corte un suministro que tenía anulado el proceso o que se había reconectado sin cobro.

#### **1.b Responsabilidades**

- **Cobranzas:** Dpto. Cobranzas y/o Responsable del área correspondiente Agencia Regional.
	- Analizar los suministros que se deben reincorporar al proceso de corte
	- Reincorporar un suministro al proceso de corte

#### **1.c Referencias**

#### **Manuales**

- Manual del Usuario del Open S.G.C., Capítulo Cobros Centralizado.

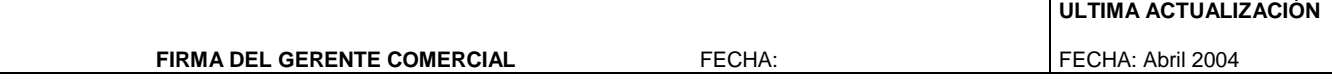

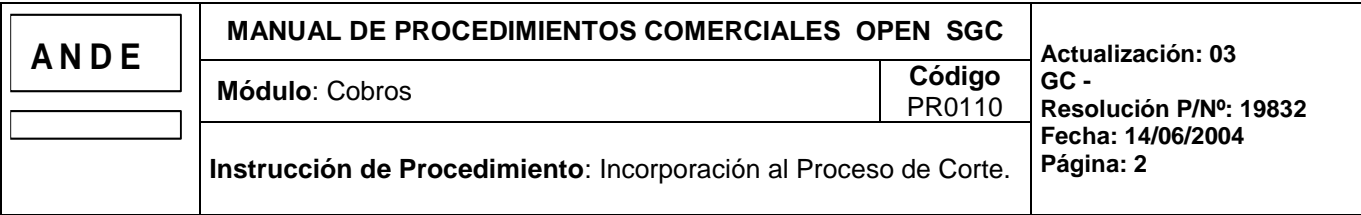

# **2. OPERATIVA**

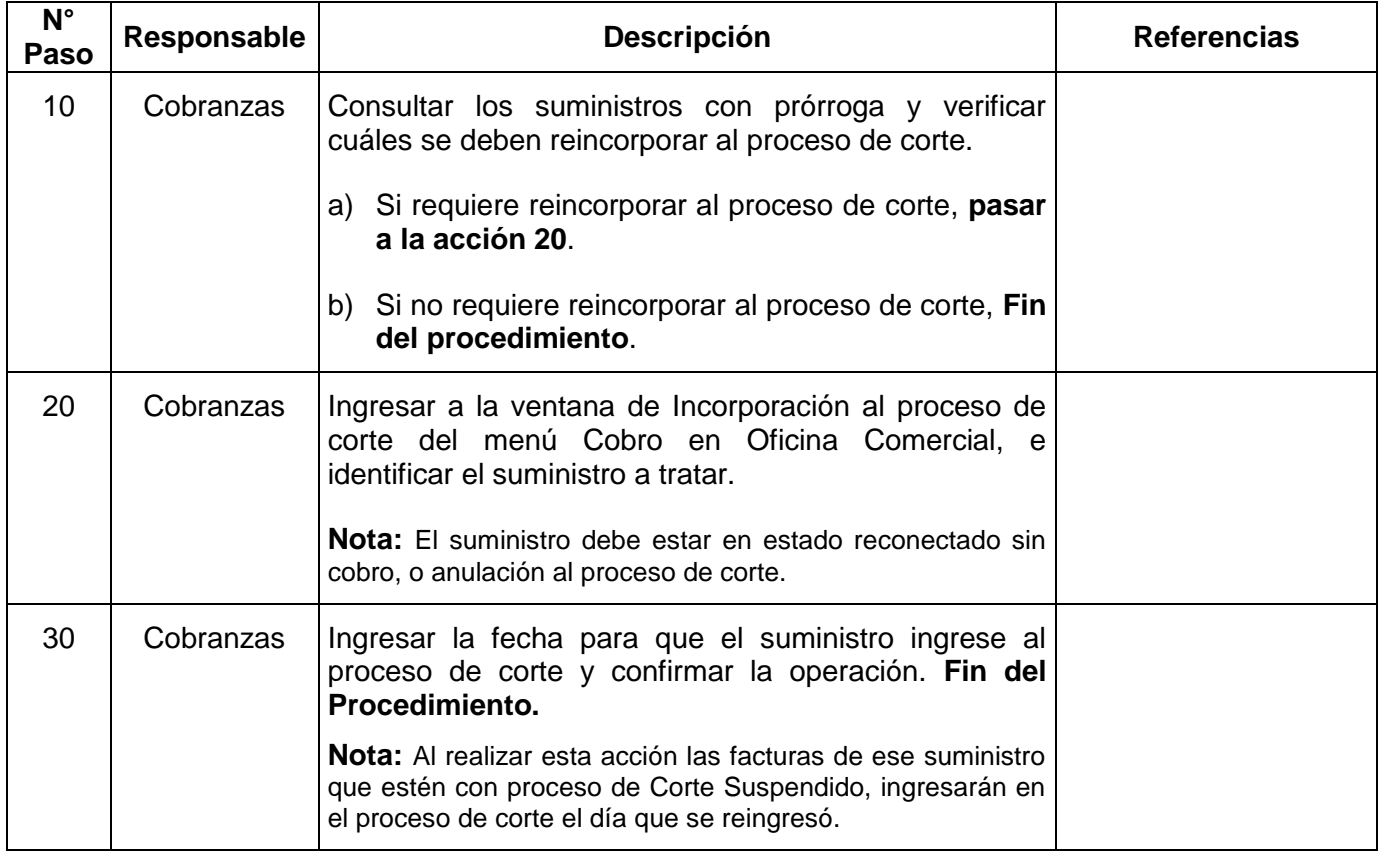

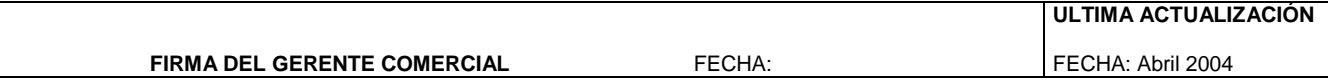

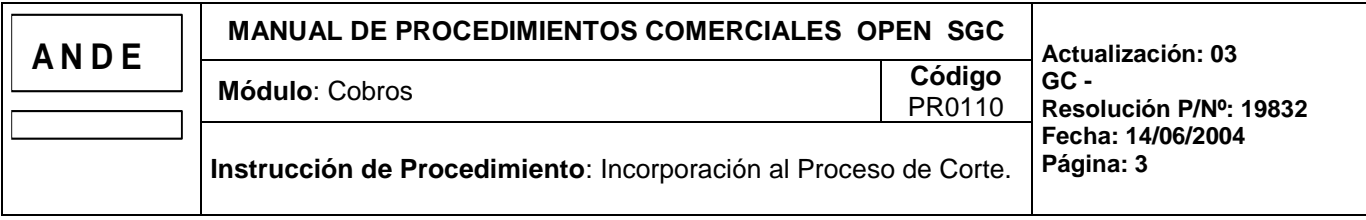

## **3. FLUJOGRAMA**

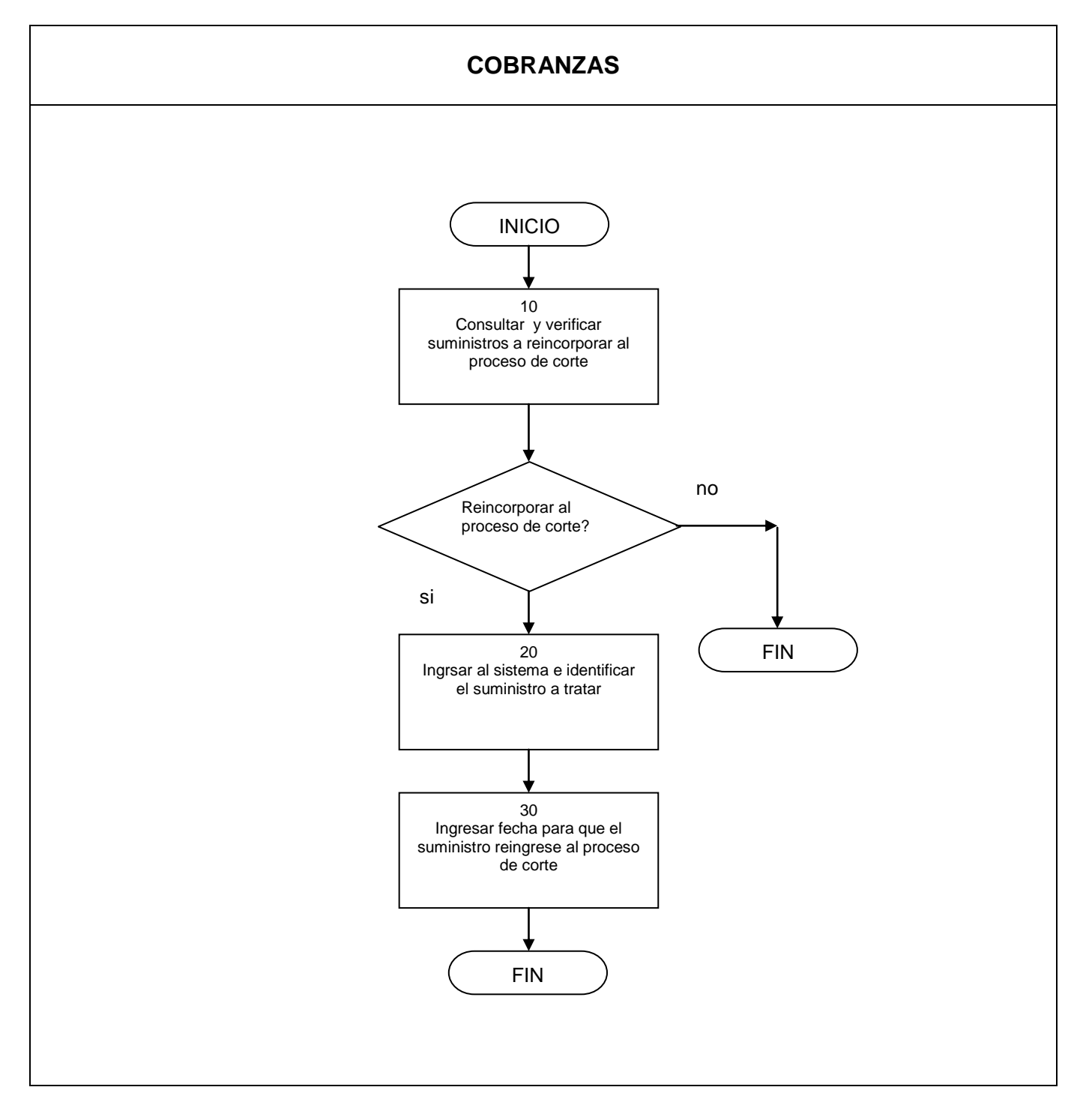

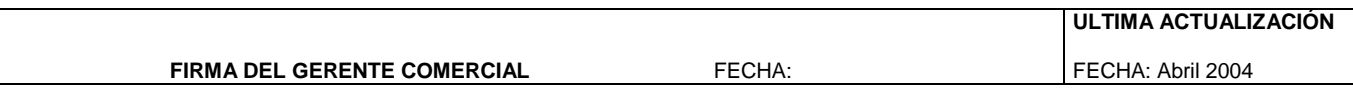